#### **Can't use custom function to select by expression**

*2017-03-16 03:03 AM - Ian Turton*

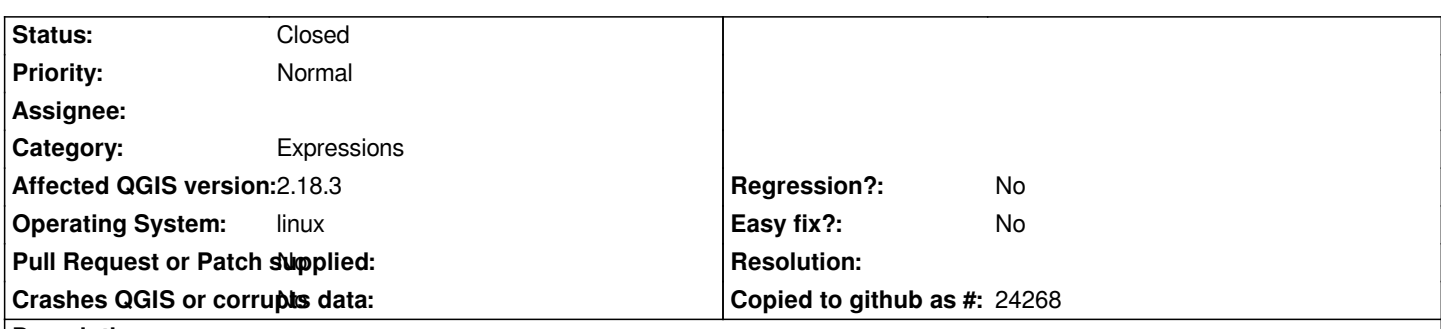

# **Description**

*I'm following this tutorial (http://www.qgistutorials.com/en/docs/custom\_python\_functions.html) on custom expressions and all goes well my function shows up in the custom section and seems to work for the preview giving 21S for the first feature. When I extend the selection expression to GetUtmZone() = '21S' the output preview still says 1. But when I click on the select button no features are selected.*

*This works on 2.14.x but [fails on 2.18.x.](http://www.qgistutorials.com/en/docs/custom_python_functions.html)*

*Matthias Kuhn suggested adding usesgeometry=True to the decorator but that seems not to help.*

*Full discussion can be found at https://gis.stackexchange.com/questions/232006/cant-select-using-a-custom-function-in-qgis-2-18-3*

## **Associated revisions**

**Revision 90e91448 - 2017-03-16 [11:54 AM - Matthias Kuhn](https://gis.stackexchange.com/questions/232006/cant-select-using-a-custom-function-in-qgis-2-18-3)** 

*Fetch geometries when required by expression filter*

*Fix #16358*

## **History**

### **#1 - 2017-03-16 03:50 AM - Anonymous**

*- Status changed from Open to Closed*

*Fixed in changeset commit:"90e91448f6e09911b226305702ba40b089ec127d".*